# **On Optimizing Operator Fusion Plans for Large-Scale Machine Learning in SystemML**

Matthias Boehm<sup>1</sup>, Berthold Reinwald<sup>1</sup>, Dylan Hutchison<sup>2</sup>, Prithviraj Sen<sup>1</sup>, Alexandre Evfimievski<sup>1</sup>, Niketan Pansare<sup>1</sup>

**<sup>1</sup> IBM Research – Almaden; San Jose, CA, USA <sup>2</sup> University of Washington; Seattle, WA, USA**

- **Partial Fusion Plans** (candidates)
- **Memo Table Entry**  $(type, \{i_1, ..., i_k\}, closed)$

- **Template Fusion API**
	- **Open** new template
	- **Fuse**/**Merge** open template
	- **Close** open template
- **OFMC Exploration Algorithm**
	- Bottom-up exploration (single-pass, template-agnostic)
	- Linear space and time  $(O(2^{|gi|} * |T|))$  per node, but ternary ops / 4 templates)

### **Optimizing Fusion Plans**

- **Determine Plan Partitions**
	- Materialization points M
	- Connected components of fusion plans
	- Root and input nodes
- **Materialization Points**
- **Sparsity Exploitation**
- **Fusion Patterns**
- **Constraints** (e.g., memory budget and block sizes)

**Contact: Matthias Boehm mboehm7@gmail.com** 

## **Memo Table**

### **Open-Fuse-Merge-Close**

**VLDB 2018 Session "DB Techniques for ML"**

## **Candidate Exploration Candidate Selection**

### **Plan Partitions and Interesting Points**

### **Optimize independently**

- **Determine Interesting Points**
	- Materialization point consumers
	- Template / sparse switches
- **Cost Model**
	- $C(\mathcal{P}_i|\mathbf{q}) = \sum \; \; \left(\hat{T}_p^w + \max\left(\hat{T}_p^r, \hat{T}_p^c\right)\right).$ • Cost partitions with **analytical cost model**
	- Efficient and correct costing via **DAG traversal** and **cost vectors**
	- **Handling of constraints** via prefiltering and infinite/scaled costs

### **Enumeration Algorithm MPSkipEnum**

execute() { **or all** rows for all cols  $\text{out}[\text{r,c}]$  : genexec(  $\text{in}[\text{r,c}]\}$ 

- **Basic Enumeration**
	- Linearize search space: from  $-$  to  $*$ 
		- **for**( j in 1:**pow(2,|M'i|)** ) { q = **createAssignment**(j)  $C = getPlanCost(P_i, q)$ **maintainBest**(q, C) }
	- Evaluate and cost plans
- **Cost-Based Pruning**
	- Opening: evaluate FA and FNR heuristics first
	- **Upper bound:** cost  $C_{U}$  of best plan  $q^*$
- Lower bound:  $C_{LS}$  (min read/write/compute) + dynamic  $C_{LD}$ Experimental Setting  $\frac{1}{2}$  Amazon 8,026,324 x 2,330,066 0.0000012 (intermediates q)  $\rightarrow$  skip subspace if  $C_U \le C_{LS} + C_{LD}$ 
	- **Structural Pruning**
		- **Observation:** Assignments can create independent sub problems
		- Build **reachability graph** to determine **cut sets**
		- During enum: probe cut sets, recursive enum, combine, and skip

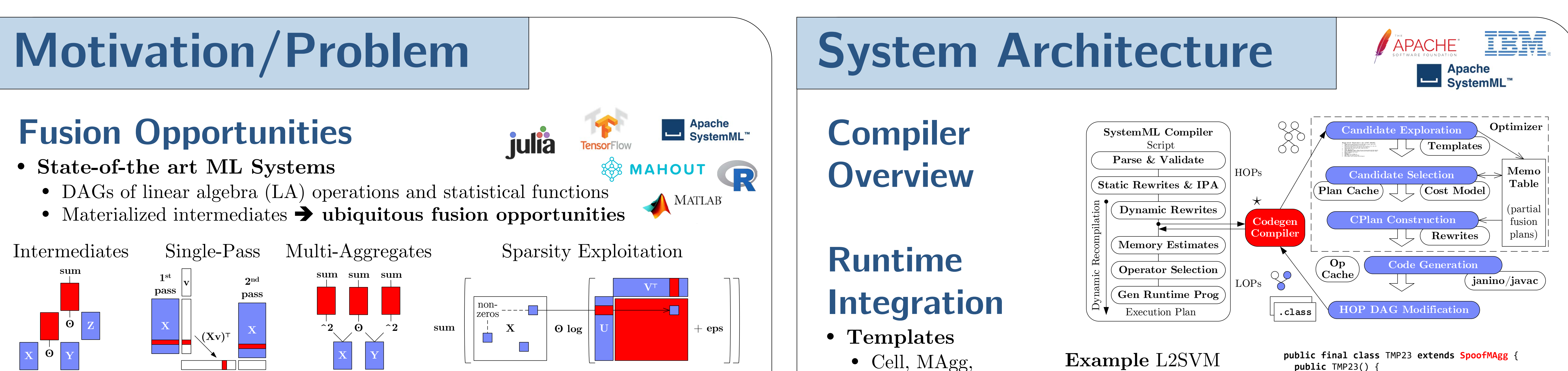

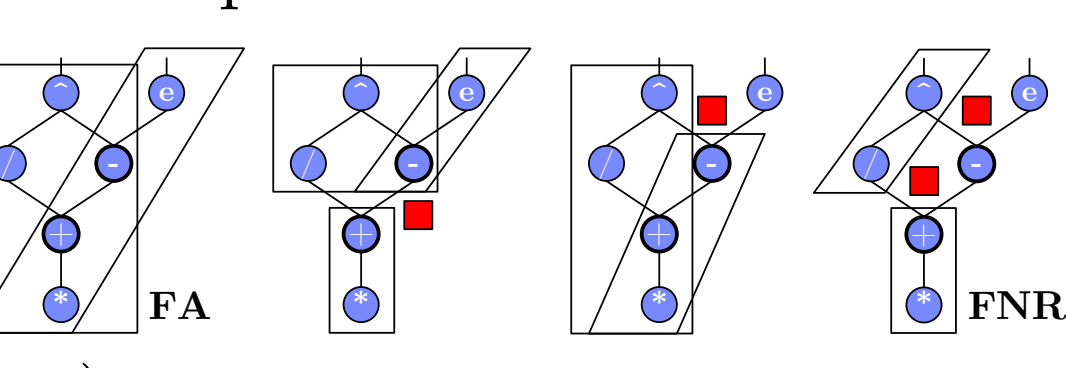

• **Problem:** Fusion heuristics **> poor plans** for complex DAGs (cost/structure), sparsity, and local/distributed ops **FNR** .. Fuse-No-Redundancy

 $C = A + s * B$ 

 $E = exp(C-1)$ 

 $D = (C/2)^{^}}(C-1)$ 

**abstract class** SpoofCellwise

**abstract** genexec(); **class** TMP10 **extends** SpoofCellwise

**@Override** genexec() {

 ... }

**(skeleton) (generated)**

inner loop (2 main

roots w/ large CSE)

**public** TMP23() { **super**(**false**, AggOp.SUM, AggOp.SUM); } **protected void** genexec(**double** a, SideInput[] b, **double**[] scalars, double[] c, ...) { **double** TMP11 = **getValue**(b[0], rowIndex); **double** TMP12 = **getValue**(b[1], rowIndex); **double** TMP13 =  $a * scalars[0];$ **double** TMP14 = TMP12 + TMP13; **double** TMP15 = TMP11 \* TMP14; **double** TMP16 = 1 - TMP15; **double** TMP17 = (TMP16 > 0) ? 1 : 0; **double** TMP18 =  $a * TMP17$ ; **double** TMP19 = TMP18 \* **a**; **double** TMP20 = TMP16 \* TMP17; **double** TMP21 = TMP20 \* TMP11; **double** TMP22 = TMP21  $* a;$ **c[0] += TMP19; c[1] += TMP22;** } }

10 **r**(t)

### **Experiments Data Dimensions Sparsity** Airline78 14,462,943 x 29 0.73 Mnist8m 8,100,000 x 784 0.25 Netflix 480,189 x 17,770 0.012

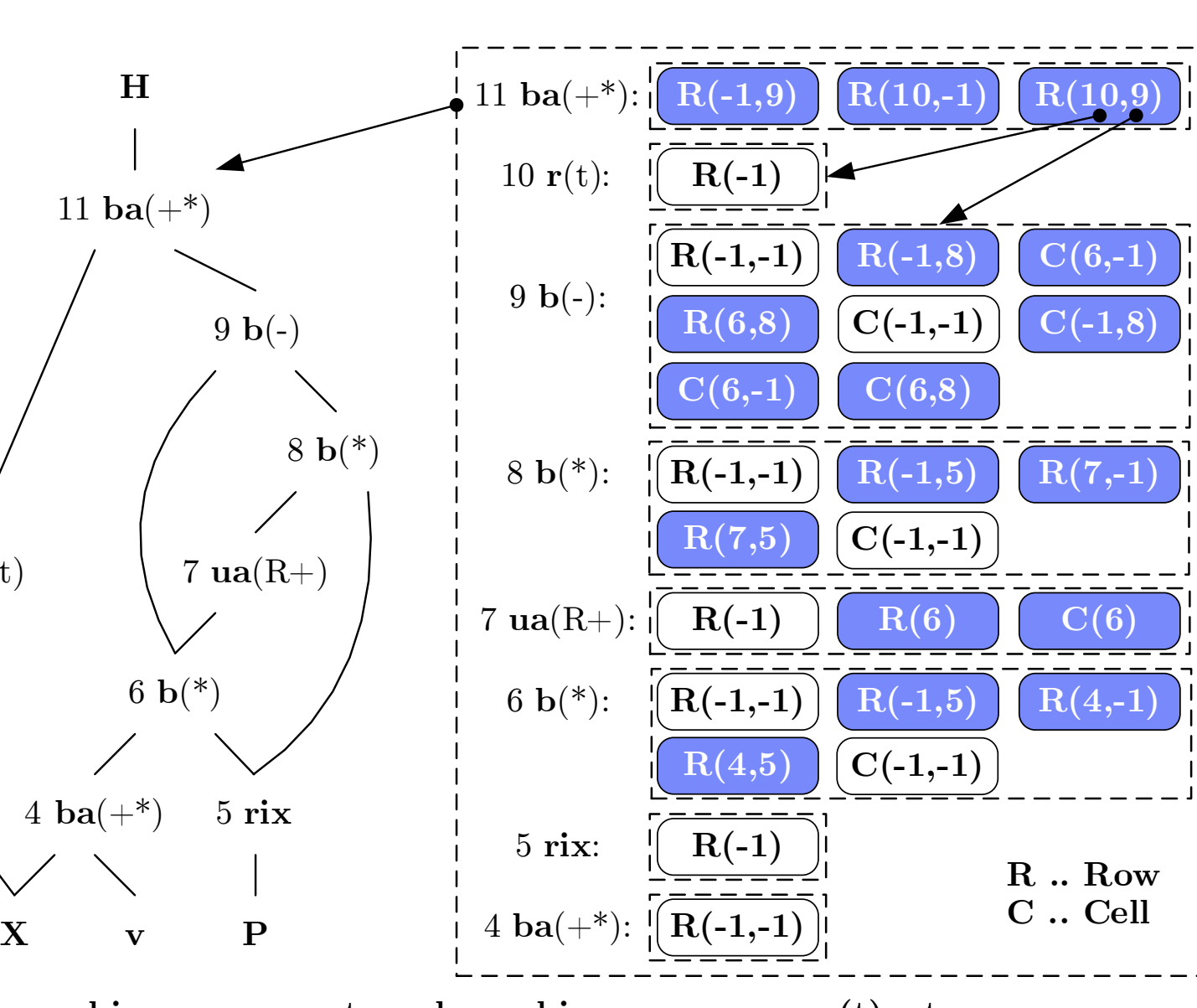

**ba .. binary aggregate** (matrix multiply) **b .. binary rix .. right indexing r(t) .. transpose ua .. unary aggregate** 

Amazon 8,026,324 x 2,330,066 0.0000012

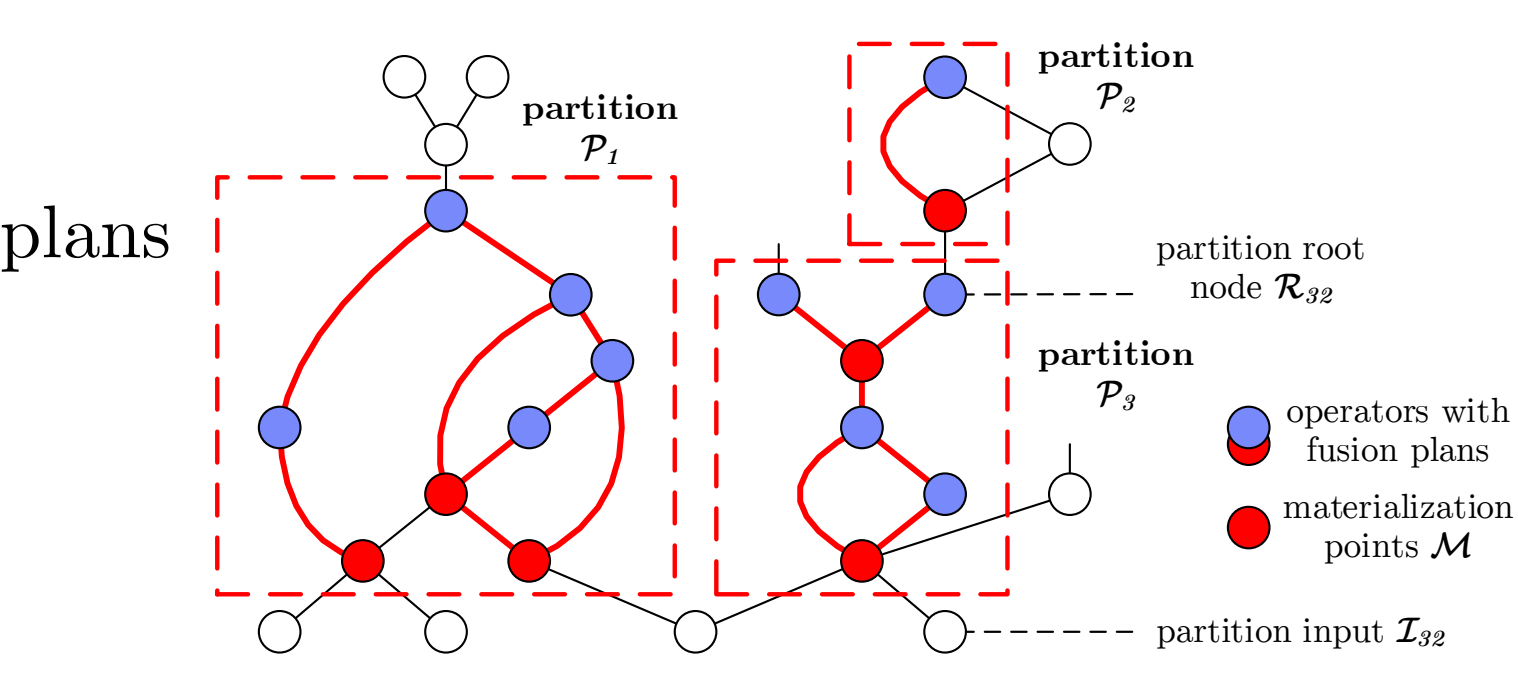

 $p \in \mathcal{P}_i | \mathbf{q}$ 

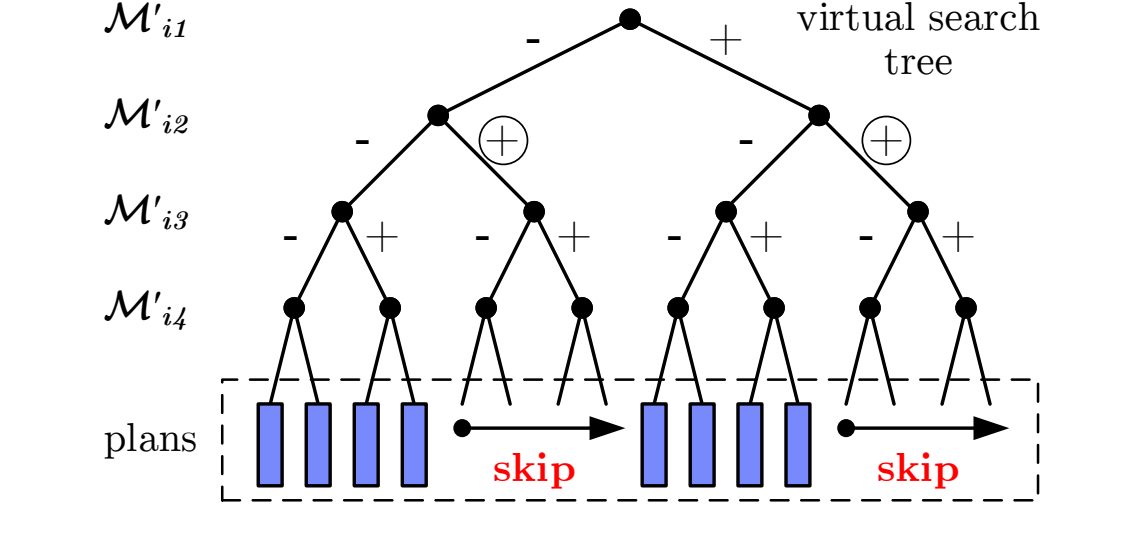

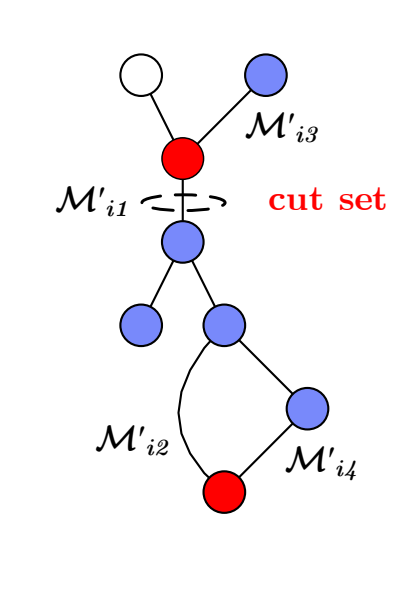

- **Cluster setup**
	- 1+6 node cluster (head  $2x4$  Intel Xeon E5530, 64GB RAM; 6 workers  $2x6$  Intel Xeon E5-2440, 96GB RAM, peak 2x32GB/s 2x115GFLOP/s, 10Gb Ethn)
	- Spark 2.2, 6 executors (24 cores, 65GB), 35GB driver
- **Baselines**
	- **SystemML 1.0++** (Feb'18): **Base**, **Fused\*, Gen** (opt), heuristics: **FA, FNR** • **Julia 0.6.2** (Dec'17): **Julia** (w/o fusion), **JuliaGen** (fusion via dot syntax) • **TensorFlow 1.5** (Jan'18): **TF** (w/o fusion), and **TFGen** (fusion via XLA)

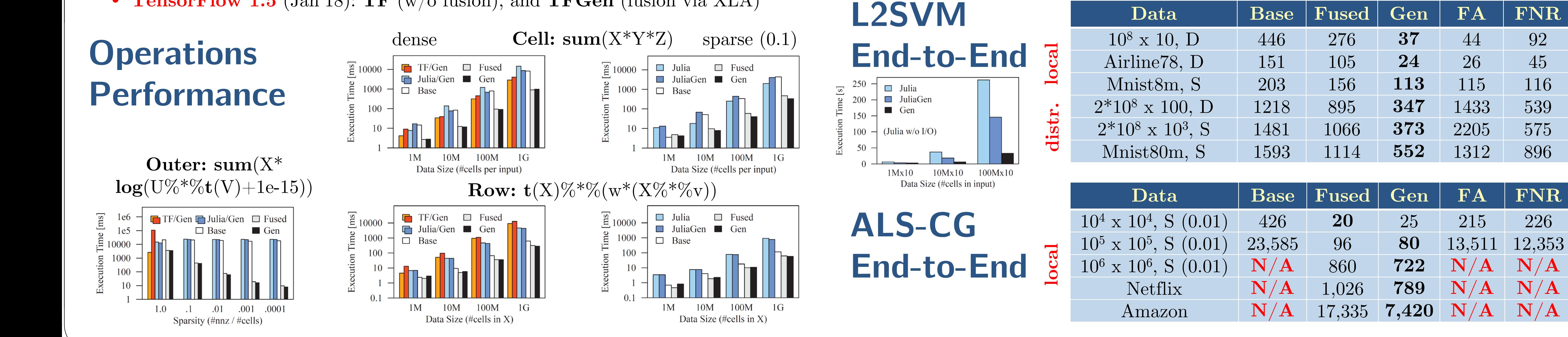

**FA** .. Fuse-All

- 
- Row,
- Outer
- **Template Skeleton**
	- Data access, blocking
	- Multi-threading
	- Final aggregation